## **COMPUTER APPLICATIONS**

#### **(Theory)**

*(Two hours)* 

*Answers to this Paper must be written on the paper provided separately. You will not be allowed to write during the first 15 minutes. This time is to be spent in reading the question paper.* 

*The time given at the head of this Paper is the time allowed for writing the answers.* 

*This Paper is divided into two Sections.* 

*Attempt all questions from Section A and any four questions from Section B.* 

*The intended marks for questions or parts of questions are given in brackets [ ].* 

#### **SECTION A (40 Marks)**

*Attempt all questions* 

### **Question 1.**

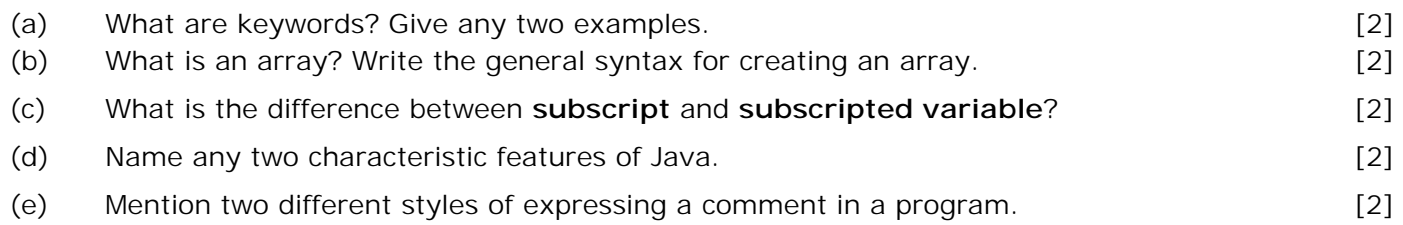

#### **Question 2.**

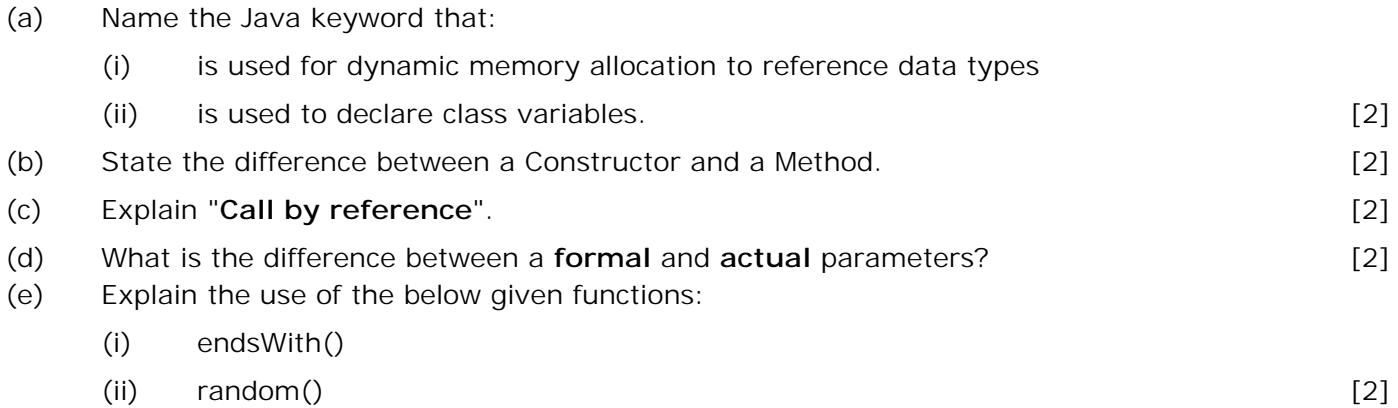

# JAVA FOR SCHOOL SAMPLE PAPER 7

Making Java Fun To Learn **ICSE** (Class X)

## **Question 3.**

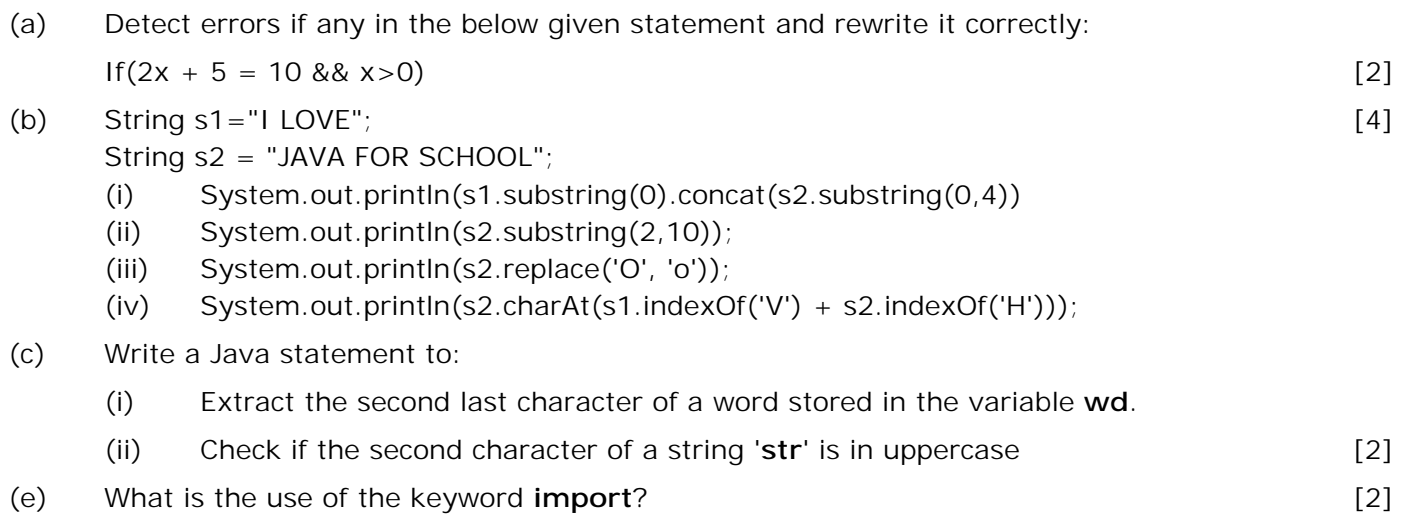

*----------------------------------------------------------------------------------------------------*

## **Question 4.**

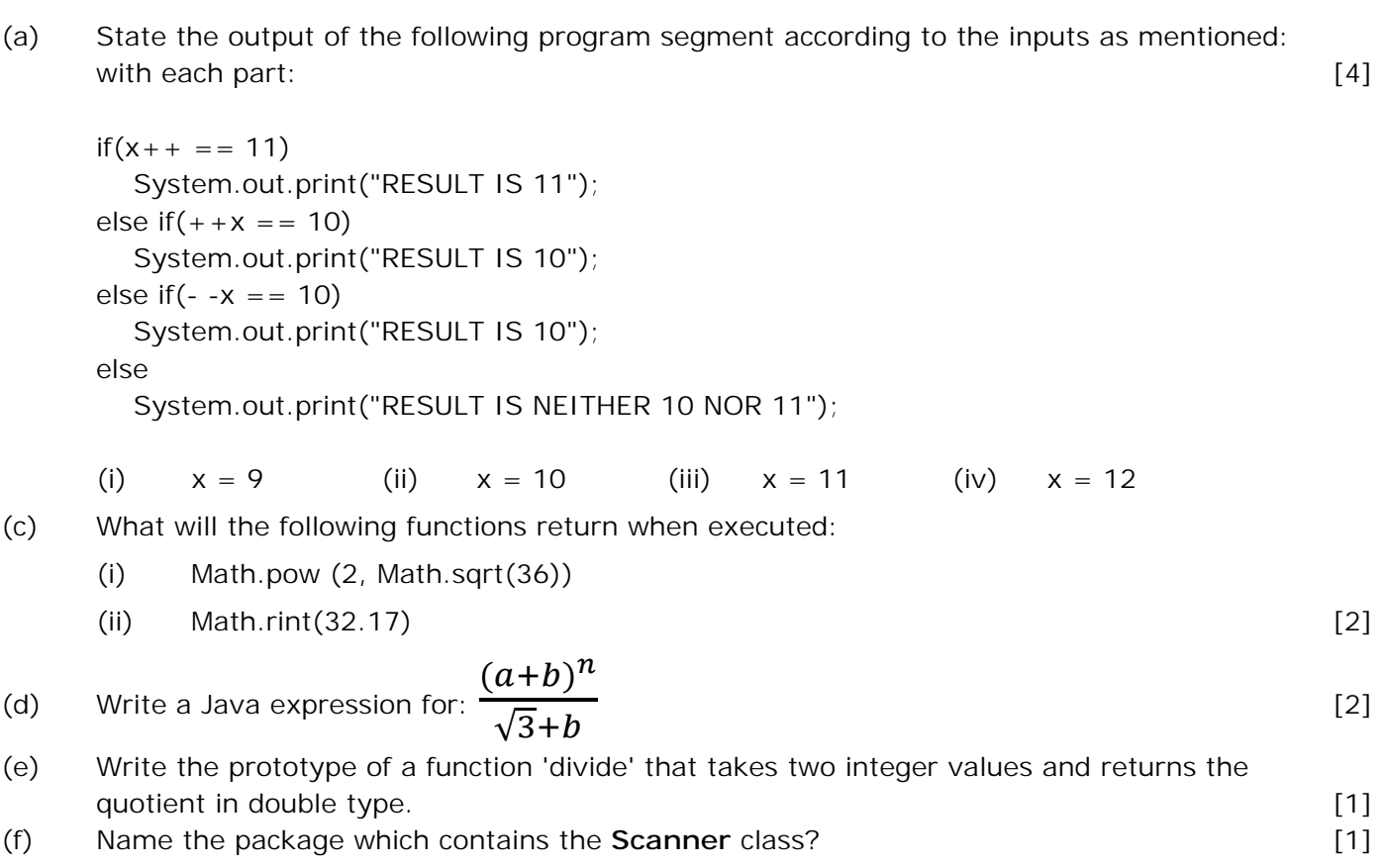

**TSP007** *© www.javaforschool.com*

#### **SECTION B** (**60 Marks)**

*----------------------------------------------------------------------------------------------------*

Attempt *any four* questions from this Section.

#### *The answers in this Section should consist of the Programs in either Blue J*

#### *environment or any program environment with Java as the base.*

#### *Each program should be written using Variable descriptions/Mnemonic Codes*

*such that the logic of the program is clearly depicted.*

#### *Flow-Charts and Algorithms are not required.*

#### **Question 5.** [15]

Define a class Employee having the following description:

#### **Data members/instance variables:**

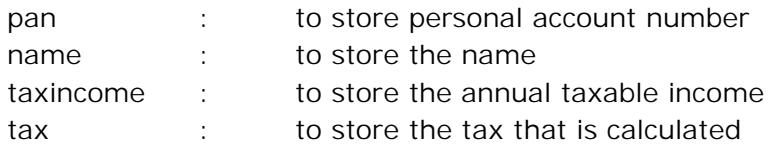

#### **Member functions:**

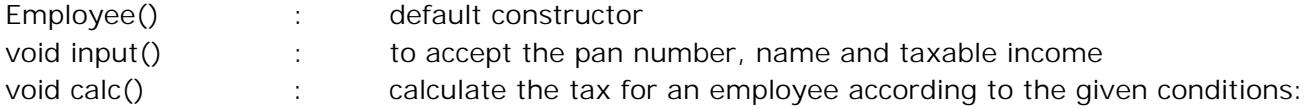

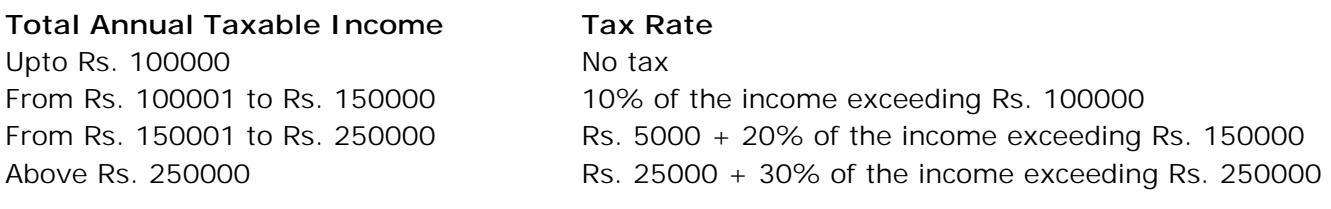

void display() : coutput the details of the employee as per given format:

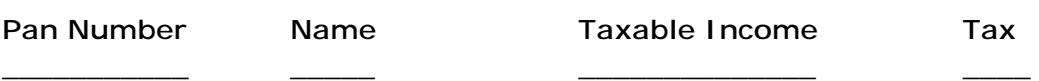

#### **Question 6.** [15]

Write a Java program to accept a string. Extract the last character from it and form a new string after adding the extracted character at the first and last places in the given string. Print the entered and new string.

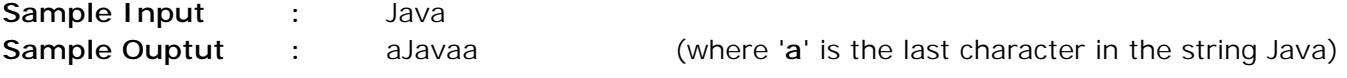

## **Question 7.** [15]

Write a menu driven program in Java:

(a) to input a number and check whether it is a NEON number or not

(b) to print the REPUNIT series: 1, 11, 111, 1111, …. upto 'n' terms

**Note:**

**NEON:** A number is said to be NEON, if sum of all the digits of the square of the number is equal to the number itself. For example 9 is a NEON number (Workings: Square of  $9 = 81$ . Sum of digits of square:  $8 + 1 = 9$ )

*----------------------------------------------------------------------------------------------------*

**Question 8.** [15]

Write a Java program to print the reverse of all the numbers in the range 'p' to 'q', where p<q (both inclusive). Print the output in the following format:

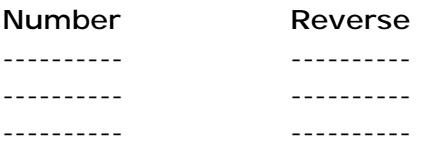

## **Question 9.** [15]

Design a class to overload a function pattern() as follows:

(i) void pattern(char ch, int n) with one character and one integer argument and prints 'n' lines containing the character stored in 'ch' in the following pattern, If ch =  $\omega$  and n = 3, then output:  $\circleda$  @@ @@@

(ii) double pattern(double x, double n) with two double arguments and returns the sum of the series,

$$
S = \frac{x}{n} + \frac{x}{n-1} + \frac{x}{n-2} + \dots + \frac{x}{2} + \dots + \frac{x}{1}
$$

## **Question 10.** [15]

Write a program to input an integer array **A[]** of **n** size. Store all even integers of array A[] from left to right and all odd integers from right to left in another array B[]. Print both the arrays. **Example** : If A[] = {3, 6, 9, 5, 12, 14, 8, 18, 7, 21, 10, 4} then, B[] = {6, 12, 14, 8, 18, 10, 4, 21, 7, 5, 9, 3}

**TSP007** *© www.javaforschool.com*

**4**